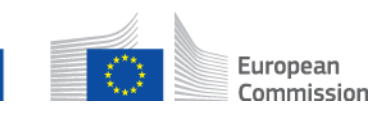

# **Wie entferne ich einen Teilnehmer von einem multilateralem Fall? AD\_BUC\_04\_Subprozess: Teilnehmer entfernen**

### **Beschreibung:**

Der administrative sub-prozess "Teilnehmer entfernen" wird in Situationen verwendet, in denen ein Fall bereits besteht und erkannt wird, dass aus bestimmten Gründen es nötig ist einen Teilnehmer aus diesem Fall zu entfernen.

Bitte beachte dass der Fallinhaber jeden Teilnehmer entfernen kann außer sich selbst. Umgekehrt können weitere Teilnehmer nur sich selbst von dem Fall zurück nehmen und keine weiteren Institutionen zurück nehmen. Darüber hinaus ist die Entfernung eines Teilnehmers nur möglich, solange mindestens zwei Teilnehmer dem Fall zugeordnet bleiben.

### **Rechtsgrundlage:**

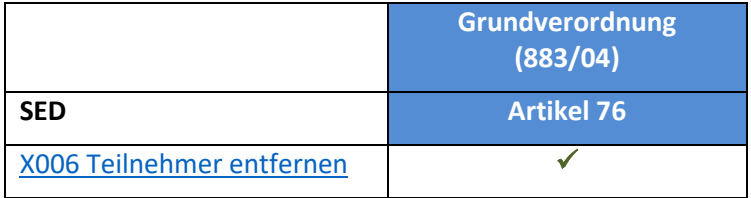

### **Glossary of relevant terms used in AD\_BUC\_04\_Subprocess:**

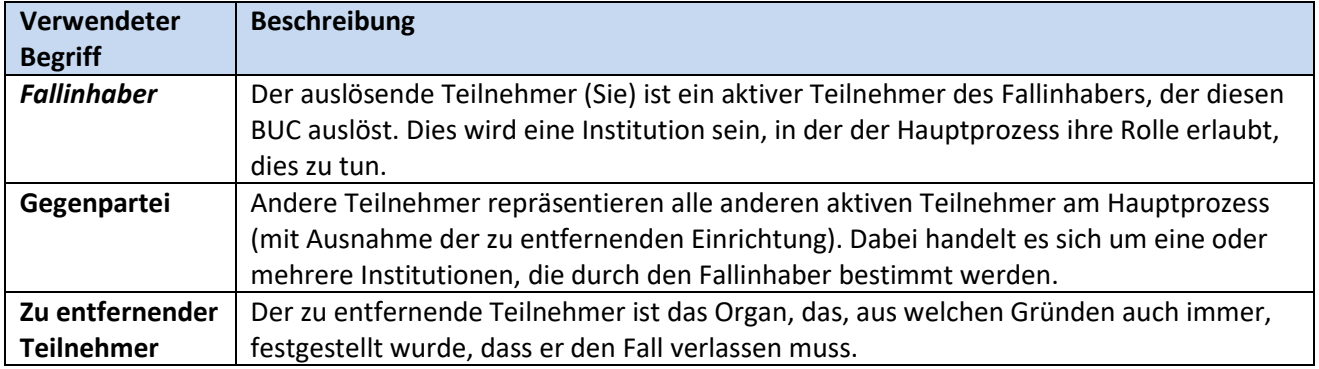

# **Schritte:**

Wenn Sie eine Einrichtung aus dem Fall entfernen wollen, müssen Sie in der Liste der Fallbeteiligten die aktuell aktive Einrichtung identifizieren. Füllen Sie dann das Feld "Teilnehmer entfernen" SED X006 mit den Gründen für die Entfernung dieses Teilnehmers aus und senden Sie es an den/die anderen Teilnehmer und den zu entfernenden Teilnehmer.

Der zu entfernende Teilnehmer erhält die X006 und ergreift die notwendigen Maßnahmen, um nicht mehr am Fall beteiligt zu sein. Die anderen Teilnehmer erhalten das X006 und nehmen zur Kenntnis, dass der zu entfernende Teilnehmer entfernt wurde, und senden dieser Einrichtung keine SED für diesen Fall mehr zu.

#### **Alternatives Szenario:**

Wenn der zu entfernende Teilnehmer kein gültiges Ziel mehr ist (z.B. die Institution geschlossen ist), dann sollten Sie das X006 nur an den/die anderen Teilnehmer des Falles senden.

#### **Besondere Anforderungen:**

- Aktive Teilnehmer sind in diesem Fall die im Stammprozess definierten Teilnehmer, die diesen Subprozess aufgerufen haben.

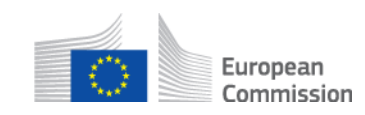

- Nur die Gegenpartei kann sich selbst entfernen (unter der Bedingung, dass nach der Entfernung noch mindestens 2 Teilnehmer übrig bleiben). Niemand (keine Gegenpartei, kein Fallinhaber) kann den Fallinhaber aus einem Fall entfernen. Wenn es in einem Fall nur 2 Teilnehmer gibt, KANN die Entfernung eines Teilnehmers nie möglich sein.

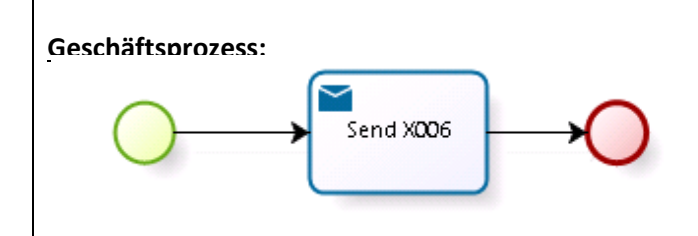